## **PODSTAWOWE ELEMENTY J**Ę**ZYKA JAVA – WYRA**Ż**ENIA, OPERATORY, INSTRUKCJE**

**1. Operatory arytmetyczne +, -, / ,\*, %**Przykład 1 programu z interfejsem konsolowym

import java.util.\*;

**public class** Lab2\_1 { **public static void** main(String[] args) { // Tworzy generator liczb losowych, zainicjowany czasem systemowymRandom rand = new Random(); **int** i, j, k; String s; // '%' ogranicza wartość do 9: losowanie kolejnej wartości całkowitej k  $j =$  rand.nextlnt() % 10;  $k =$  rand.nextlnt() % 10;  $s = "j$  wynosi  $"+ j;$  System.out.println(s);  $s = "k$  wynosi" $+ k$ ; System.out.println(s);  $i = j + k;$   $s = "j + k$  wynosi" + i; System.out.println(s);<br>  $i = j - k;$   $s = "j - k$  wynosi" + i; System.out.println(s);<br>  $i = k / j;$   $s = "k / j$  wynosi" + i; System.out.println(s);<br>  $i = k * j;$   $s = "k * j$  wynosi" + i; System.out.println(s);  $s = "i - k$  wynosi " + i; System.out.println(s);  $s = "k / j$  wynosi" + i; System.out.println(s);  $s = "k * j$  wynosi " + i; System.out.println(s);  $i = k \%$  i;  $s = "k \%$  i wynosi" + i; System.out.println(s);  $i\% = k$ ;  $s = "i\% = k$  wynosi" + i; System.out.println(s): // Operacje na argumentach zmniennoprzecinkowych u,v,w **float** u, v, w; //losowanie kolejnej wartośći rzexczywistejIJ.  $v = rand.nextFloat();$   $w = rand.nextFloat();$  $\mathbf{L}$  $s = "v = " + v;$  System.out.println(s); **It.II**  $s = "w = " + w;$  System.out.println(s);  $u = v + w$ ;  $s = "v + w$  wynosi" + u; System.out.println(s);  $u = v - w$ ;  $s = "v - w$  wynosi" + u; System.out.println(s);  $\equiv$   $\equiv$  $u = v * w$ ;  $s = "v * w$  wynosi" + u; System.out.println(s);  $u = v / w$ ;  $s = "v / w$  wynosi" + u; System.out.println(s); // następne wyrażenia są realizowane dla **char**, byte, short, **int**, long, and double:  $u == v$ ;  $s = "u += v$  wynosi" + u; System.out.println(s);  $U += V$ ;  $u = v;$   $s = "u == v$  wynosi" + u; System.out.println(s);<br>  $u * = v;$   $s = "u * = v$  wynosi" + u; System.out.println(s):  $S = "u^* = v$  wynosi " + u; System.out.println(s):  $u$  /= v;  $s = "u$  /= v wynosi  $" + u$ ; System.out.println(s); } }

C:\Program Files\Xinox Softw... IIIX wynosi −2 wynosi −1 wynosi  $-3$ wynosi −1 wynosi 0 wynosi 2  $wynosi -1$ wynosi 0 0.76694745 0.87470245 wynosi 1.64165 wynosi -0.107755005 wynosi 0.6708508 wynosi 0.87680954 wynosi 1.643757  $+ = 0$ wynosi 0.87680954 II. wynosi 0.6724668  $\blacksquare$ wynosi 0.87680954 /= U Press any key to continue...

Zofia Kruczkiewicz, Programowanie obiektowe - java, wykład 2 1

Przykład 1 programu z graficznym interfejsem użytkownika

import javax.swing.\*; import java.util.\*;

**public class** Lab2\_2

{ **public static void** main(String args[])

 { //definicja zmiennych całkowitych I, j, k oraz łańcucha s **int** i, j, k; String s;

// pobranie z okienka dialogowego łańcucha 5

s = JOptionPane.showInputDialog(null,

 "Podaj pierwszy argument całkowity"); //zamiana łąncucha 5 na liczbę 5

 $j =$  Integer.parseInt(s);

- // pobranie z okienka dialogowego łańcucha 3
- s = JOptionPane.showInputDialog(null,

 "Podaj drugi argument całkowity"); //zamiana łąncucha 3 na liczbę 3 $k =$  Integer.parseInt(s);

//definicja zmiennych rzeczywistych u, v w**float** u, v, w;

// pobranie z okienka dialogowego łańcucha 6.8 s=JOptionPane.showInputDialog(null,

 "Podaj pierwszy argument rzeczywisty");//zamiana łąncucha 6.8 na liczbęv = **Float**.parseFloat(s);

// pobranie z okienka dialogowego łańcucha 3.2 s = JOptionPane.showInputDialog(null, "Podaj drugi argument rzeczywisty"); //zamiana łąncucha 3.2 na liczbęw = **Float**.parseFloat(s);

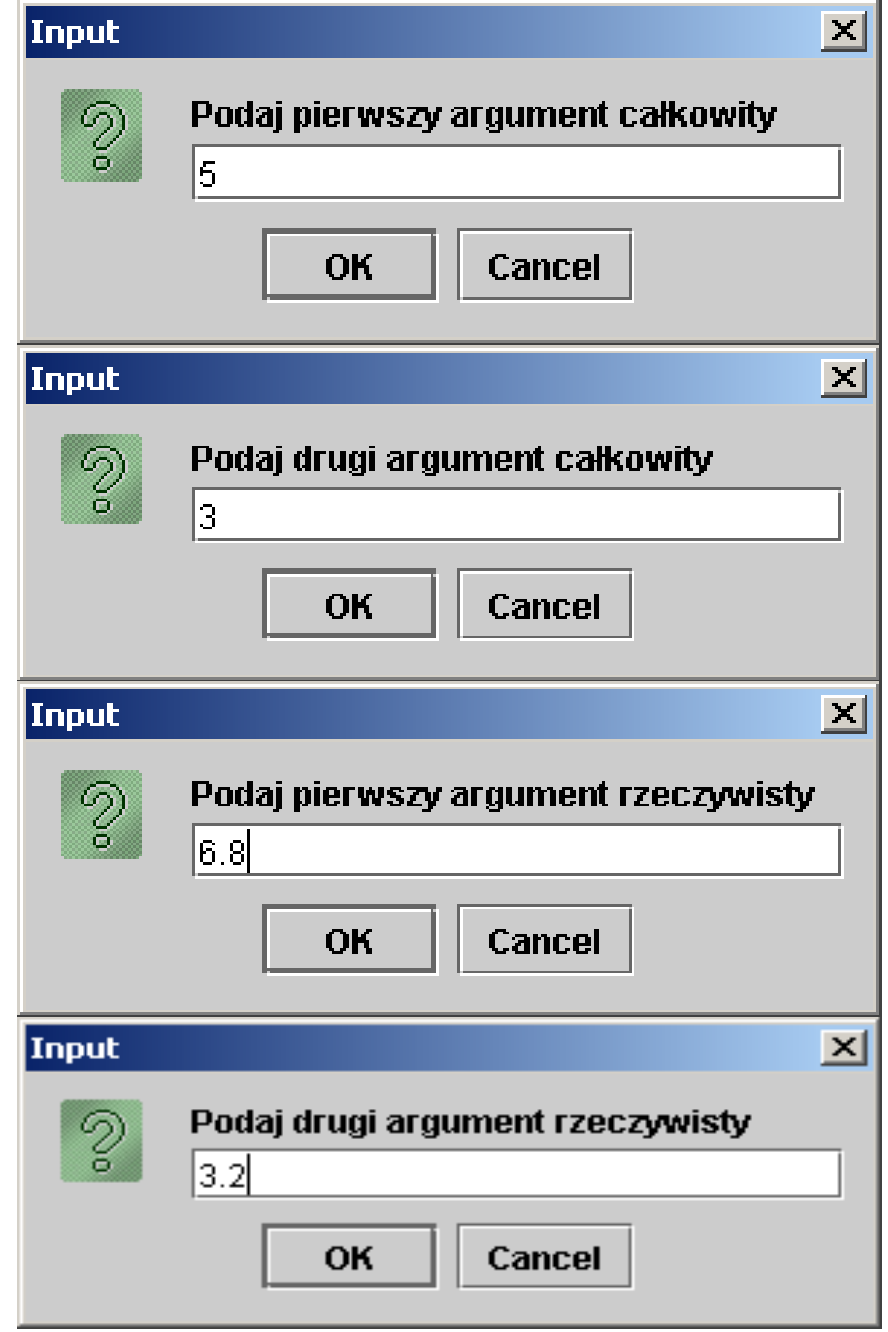

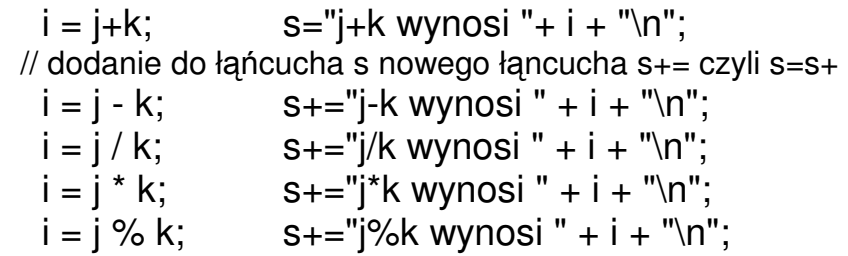

// Operacje na argumentach zmniennoprzecinkowych

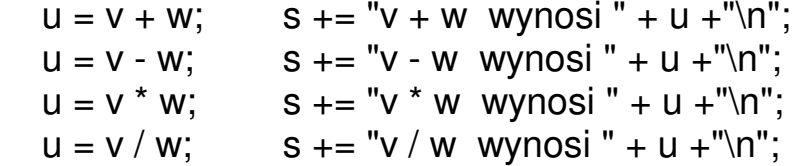

// **char**, byte, short, **int**, long i double:

 $u + = v$ ; s  $+= "u + = v$  wynosi " + u + "\n";  $U = V$ ; S += " $U = V$  wynosi " +  $U +$ "\n";  $u^* = v$ ; s += " $u^* = v$  wynosi " +  $u$  + "\n";  $u$  /= v; s += "u /= v wynosi " + u + "\n";

//wyświetlenie łańcucha s

}

 JOptionPane.showMessageDialog(null,s); System.exit(0); }

#### **Message**

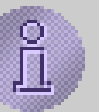

j+k wynosi 8 i-k wynosi 2 j/k wynosi 1 j\*k wynosi 15 j%k wynosi 2  $v + w$  wynosi 10.0 v - w wwnosi 3.6000001 v \* w wynosi 21.76  $v/w$  wynosi 2.125  $u \rightarrow v$  wynosi 8.925  $u = v$  wynosi 2.125 u \*= v wynosi 14.450001

 $u = v$  wynosi 2.125

**OK** 

# $u = v / w$ ;  $s += "v / w$  wynosi " + u + "\n"; // następne wyrażenia są realizowane dla

 $|\mathbf{x}|$ 

## **2. Operatory jednoargumentowe + ,-. Operatory inkrementacji przedrostkowej i przyrostkowej**

Operatory jednoargumentowe – i plus służą do określenia wartości dodatniej lub ujemnej.

 Operatory inkrementacji i dekrementacji przedrostkowej np. ++i lub --i wykonują się najpierw, zanim wykona sięwyrażenie, w którym użyto te operatory.

 Operatory inkrementacji i dekrementacji przyrostkowej np. i++ lub i-- wykonują się po wykonaniu wyrażenia, w którym użyto te operatory.

Przykład 2 z interfejsem konsolowym

```
public class Lab2_3
```
{

}

```
public static void main(String[] args) 
 \{ int i = +1:
System.out.println("i : " + i);
System.out.println("++i: " +++i); // Pre-increment

 System.out.println("i++ : " + i++); // Post-increment System.out.println("i : " + i);

 System.out.println("--i : " + --i); // Pre-decrement 
 System.out.println("i-- : " + i--); // Post-decrement System.out.println("i : " + i);
  i = -1;
System.out.println("\ni : " + i);

 System.out.println("++i : " + ++i); // Pre-increment 
 System.out.println("i++ : " + i++); // Post-increment System.out.println("i : " + i);

 System.out.println("--i : " + --i); // Pre-decrement  System.out.println("i-- : " + i--); // Post-decrement System.out.println("i : " + i);
 }
```
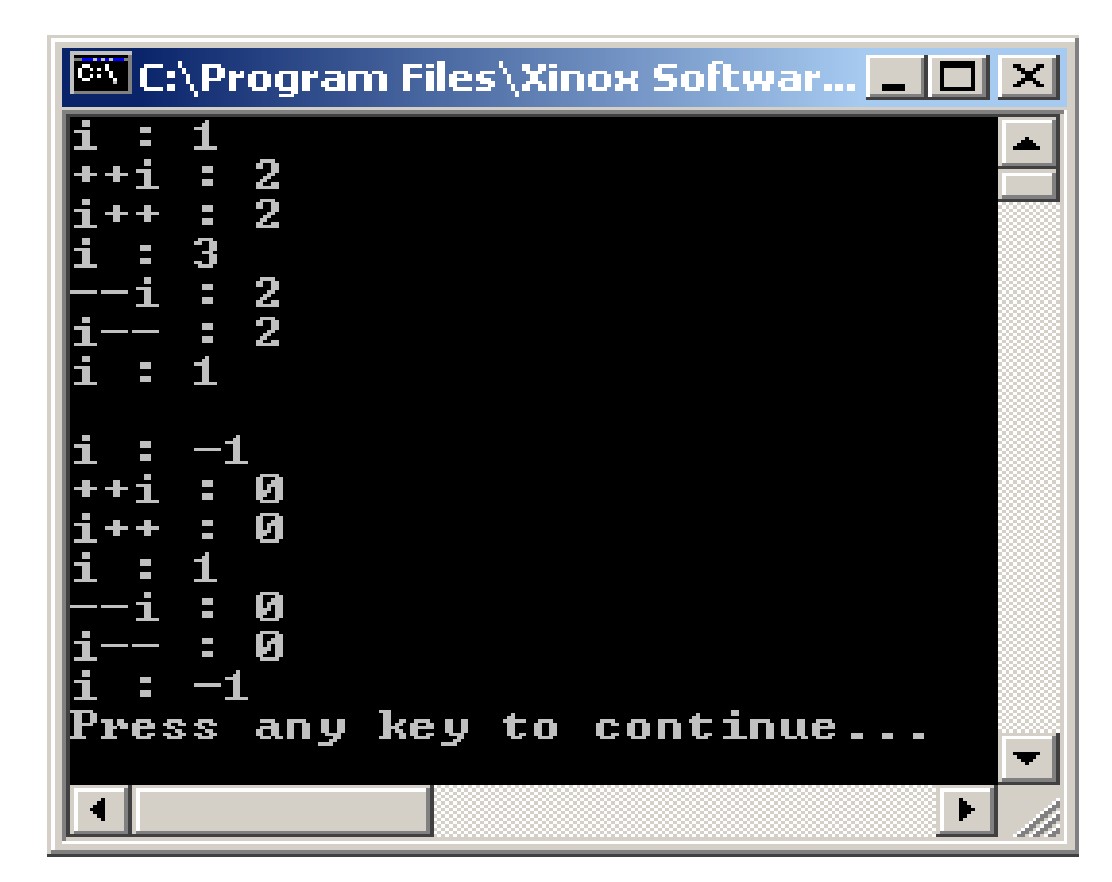

## Przykład 2 z interfejsem graficznym

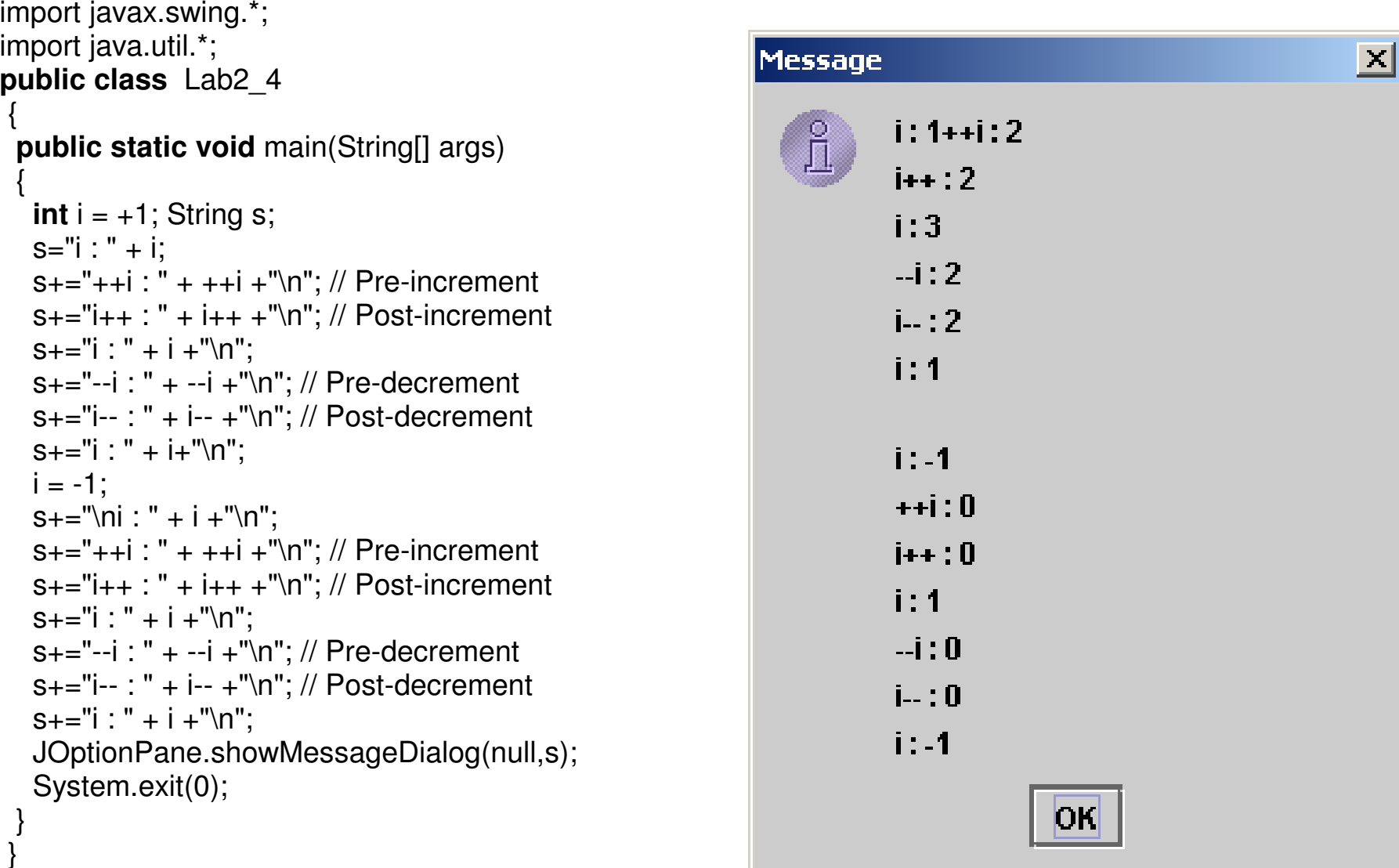

**3.Operatory relacyjne <>, >, <, >=, <=, ==, i logiczne AND (&&), OR (||) and NOT (!) - wynik działania operatorów jest równy warto**ś**ci false lub true.** 

Przykład 3 z interfejsem konsolowym import java.util.\*;

```
public class Lab2_5 { 
 public static void main(String[] args) 
 \{ Random rand = new Random();
  int i = \text{rand.nextInt}() % 100;
   int j = rand.nextlnt() % 100;
   String s; s = "i = " + i + "n";S+= "j = " + j + "\n";s+= "i > j is " + (i > j) + "\n";
s+= "i \lt j is " + (i \lt j ) + "\n";
s+= "i >= j is " + (i >= j) + "\n";
  s+= "i \le i is " + (i \le i)+ "\n";
s == "i == j is " + (i == j)+ "\n";
  S == "i != i is " + (i != i) + "n"; // Wartość typu int nie jest wartością logiczną // w Javie//! System.out.println(s) ("i && j is " + (i && j));
 //! System.out.println ("i \parallel j is " + (i \parallel j));
 //! System.out.println ("!i is " + !i);
 s+= "(i < 10) && (j < 10) is " + ((i < 10) && (j < 10))+ "\n";
 s_{+}="(i < 10) || (i < 10) is " + ((i < 10) || (i < 10))+ "\n";
 System.out.println(s):
 }
```
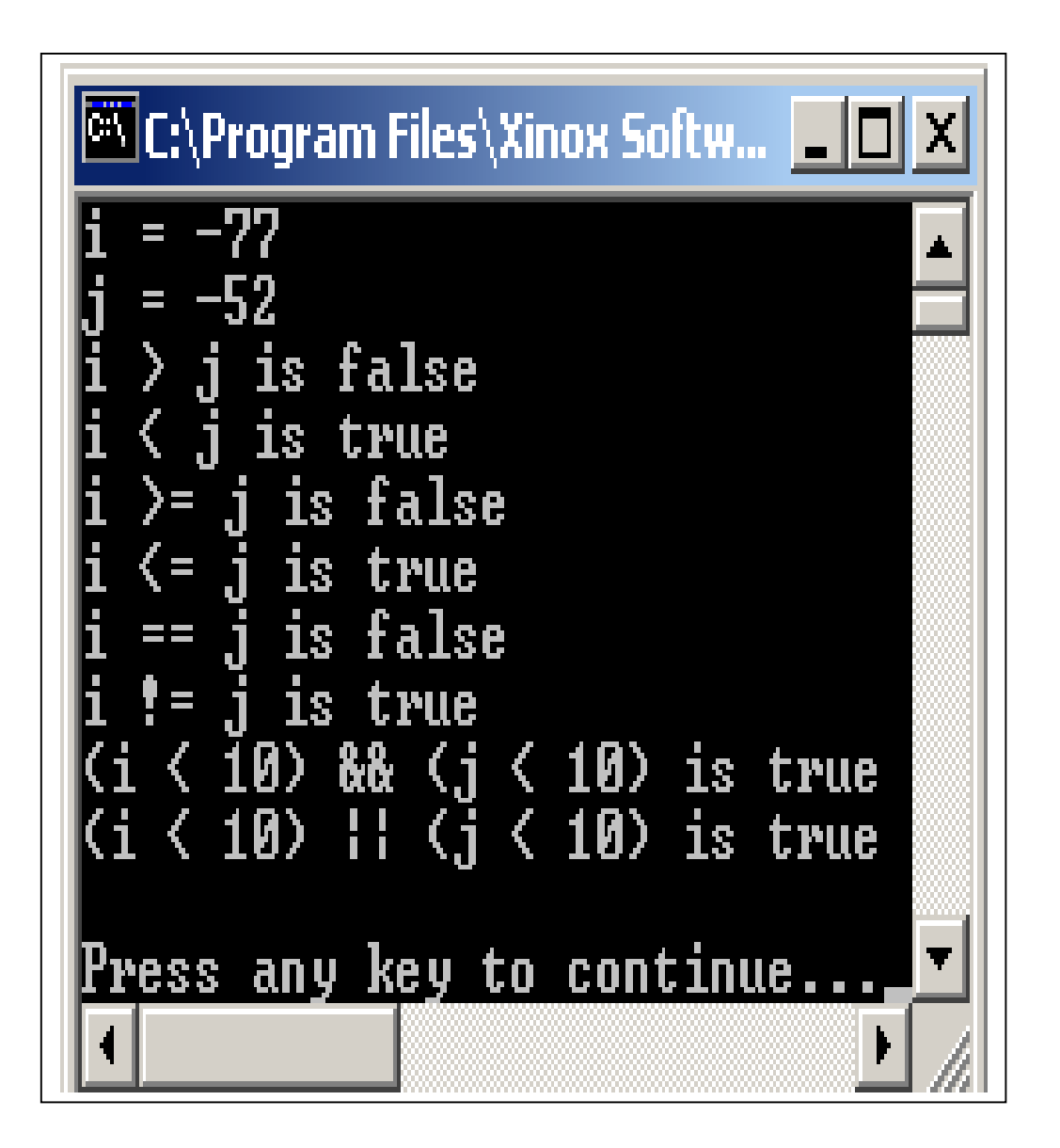

Przy wyświetlaniu wartość typu logicznego jest równa true lub false.

Zofia Kruczkiewicz, Programowanie obiektowe - java, wykład 2

}

Przyklad 3 z interfejsem graficznym

```
import java.util.*; 
import javax.swing.*; public class Lab2_6 { 
 public static void main(String[] args) 
 { Random rand = new Random();
  int i = \text{rand.nextInt() } % 100;
   int j = rand.nextlnt() % 100;
   String s; S= "i = " + i + "n";S+= "j = " + j + "\n";s+= "i > i is " + (i > j) + "\n";
s+= "i < j is " + (i < j) + "\n";
s+= "i >= j is " + (i >= j) + "\n";
  s+= "i \le i is " + (i \le i)+ "\n";
s+= "i == j is " + (i == j)+ "\n";
  S+= "i != i is " + (i != i)+ "\n":
```
 $s_{+}$ ="(i < 10) && (i < 10) is "+ ((i < 10) && (i < 10))+ "\n";  $s_{+}$ ="(i < 10) || (j < 10) is " + ((i < 10) || (j < 10))+ "\n";

```
JOptionPane.showMessageDialog(null,s);  System.exit(0);  }
```
}

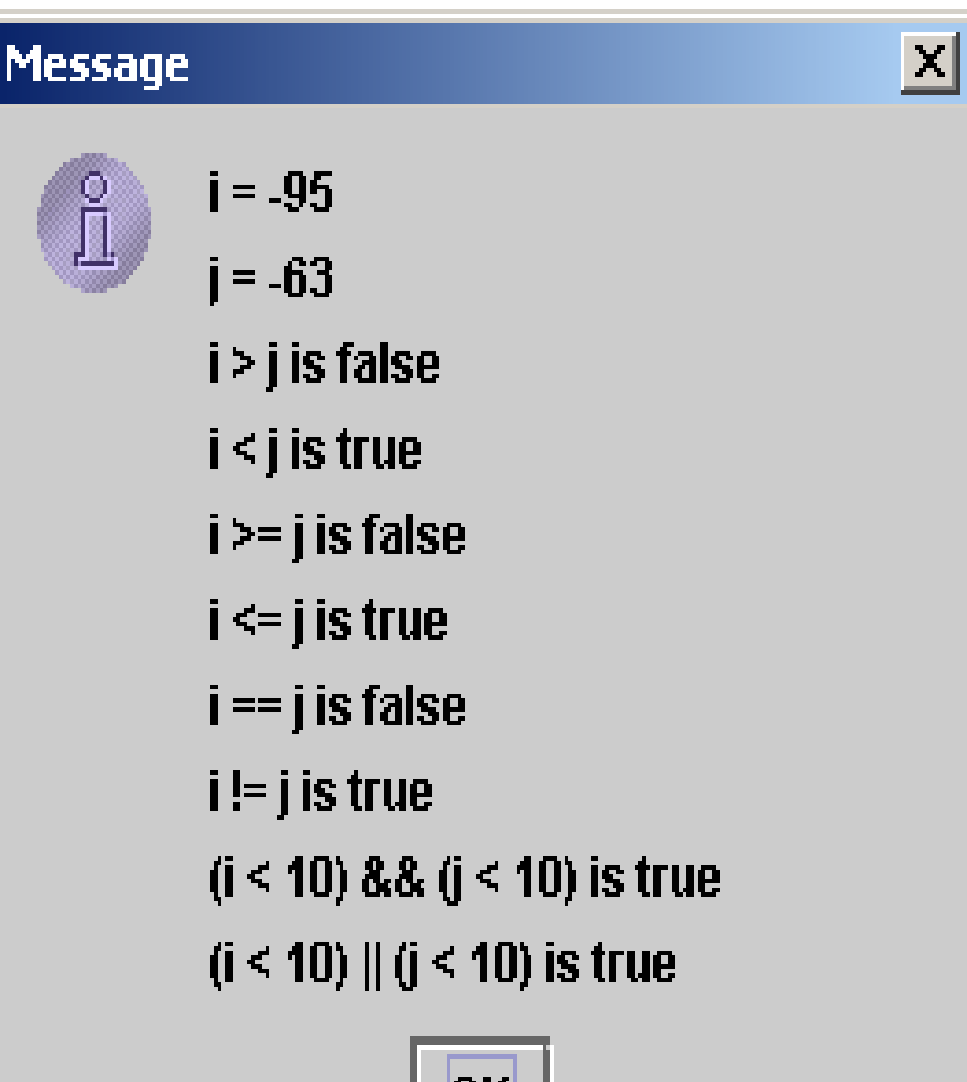

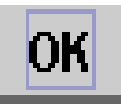

# **4. Funkcje statyczne, skrócone obliczanie warto**ś**ci wyra**ż**e**ń **logicznych**

```
public class Lab2_7 
                                                                    B C:\Program Files\Xinox Soft... OD X
\{static boolean test1(int w) \{ System.out.println("test1(" + w + ")");
                                                                     ltest1(0)
System.out.println("wynik: " + (w < 1));
                                                                    wynik: true
    return w < 1;  } kest2(1)
                                                                    wynik: true
static boolean test2(int w) \{ System.out.println("test2(" + w + ")");
                                                                    ltest3(2)
    System.out.println("wynik: "+ (w < 2));
                                                                     wynik: true
    return w < 2;
 } wyrazenie jest prawdziwe
static boolean test3(int w) \{ System.out.println("test3(" + w + ")");
System.out.println(" wynik: " + (w < 3));
                                                                    ltest1(0)
    return w < 3; wynik: true
 } ltest2(2)
 public static void main(String[] args) 
                                                                    wynik: false
  { if(test1(0) && test2(1) && test3(2)) 
 System.out.println("\nwyrazenie jest prawdziwe\n"); elsewyrazenie jet falszywe
        System.out.println("\nwyrazenie jet falszywe\n"); Press any key to continue..
   if(test1(0) && test2(2) && test3(2))  System.out.println("\nwyrazenie jest prawdziwe\n"); elseSystem.out.println("\nwyrazenie jet falszywe\n");
  }}
```
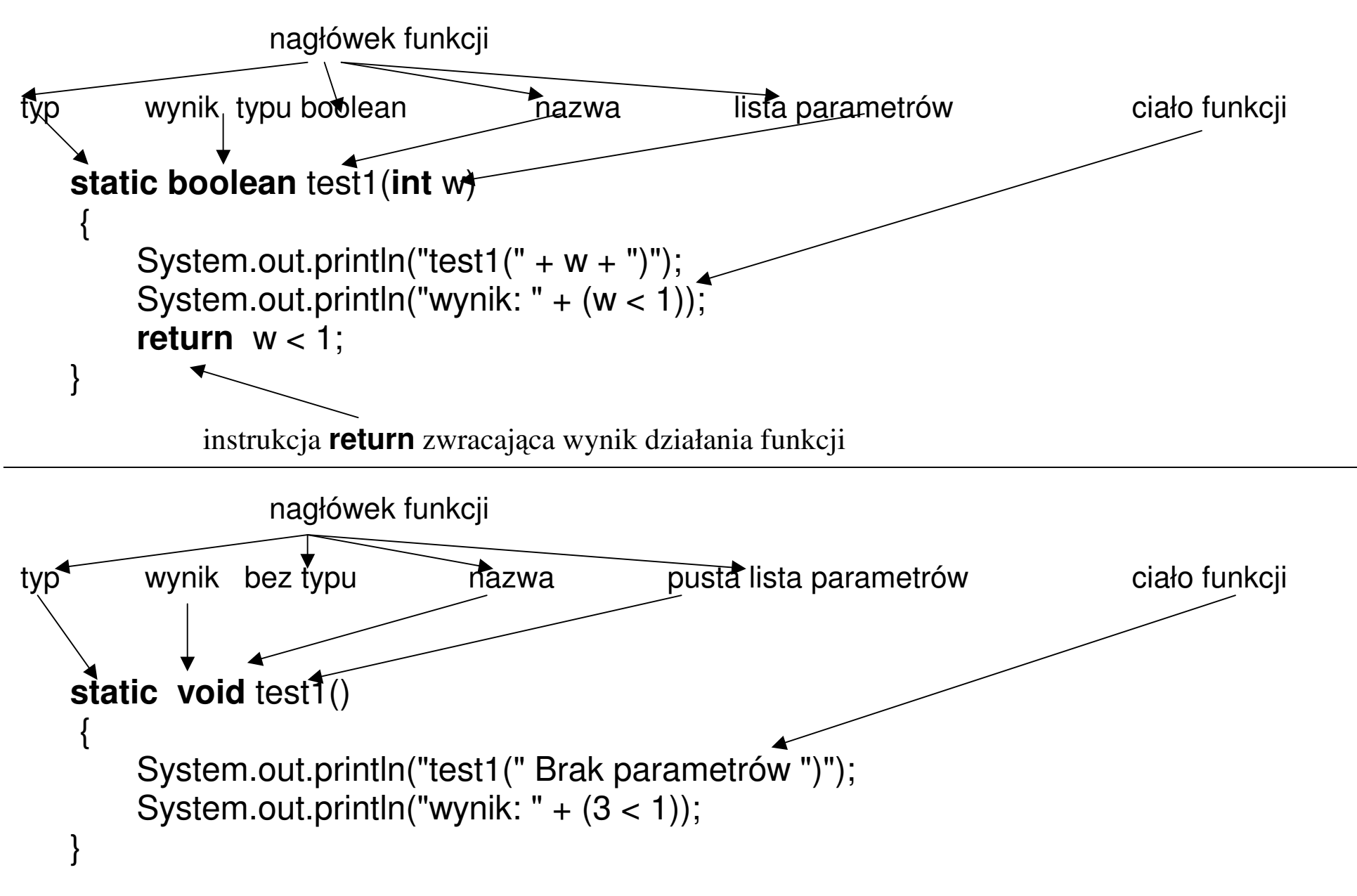

**void** – brak typu

W przypadku obliczania iloczynu logicznego przerywa się obliczanie wartości jeśli jedno z podwyrażeń jest fałszywe.4.

### **5. Operator alternatywy ? :**

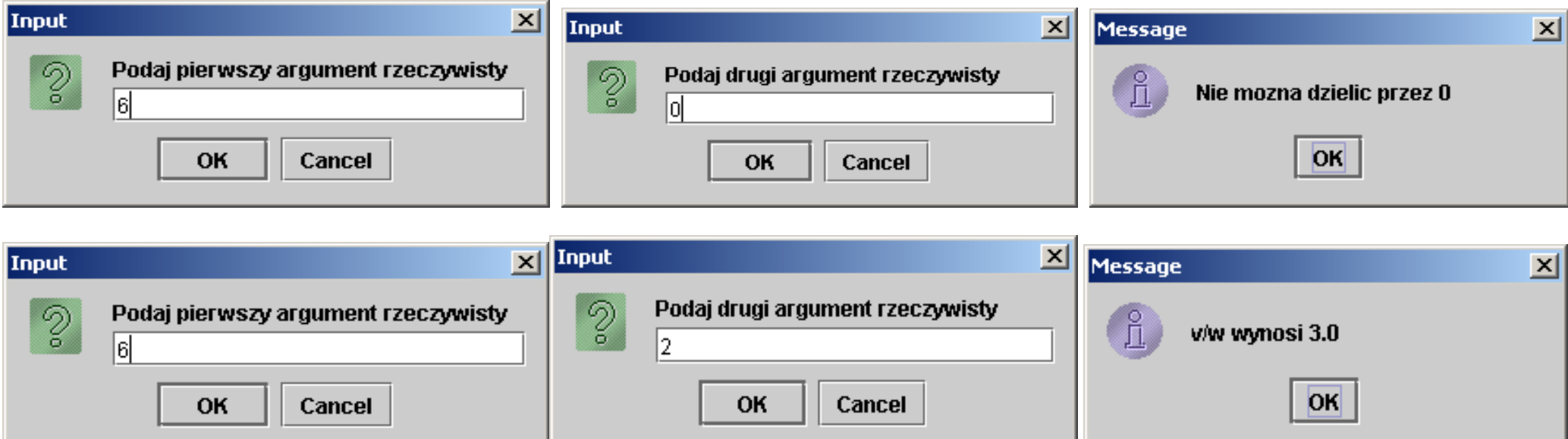

```
Zofia Kruczkiewicz, Programowanie obiektowe - java, wykład 2 10import javax.swing.*; import java.util.*; 
public class Lab2_8 
 { public static void main(String[] args) 
     float v,w; String s;
       s=JOptionPane.showInputDialog(null, 
 "Podaj pierwszy argument rzeczywisty"); v=Float.parseFloat(s); 
 s=JOptionPane.showInputDialog(null,  "Podaj drugi argument rzeczywisty");  w=Float.parseFloat(s);  s= w==0 ? " Nie mozna dzielic przez 0" ":  "v/w wynosi" + v/w; 
 JOptionPane.showMessageDialog(null,s);  System.exit(0);  } } import javax.swing.*; import java.util.*; 
public class Lab2_9 
                                                             { public static void main(String[] args) 
                                                                   { float v,w; String s;  s=JOptionPane.showInputDialog(null, 
 "Podaj pierwszy argument rzeczywisty"); v=Float.parseFloat(s); 
 s=JOptionPane.showInputDialog(null,  "Podaj drugi argument rzeczywisty");  w=Float.parseFloat(s); if (w==0) s="Nie mozna dzielic przez 0"; else s="v/w wynosi" + v/w; 
 JOptionPane.showMessageDialog(null,s);  System.exit(0);  } }
```
#### **6. Operacje na ła**ń**cuchach – operator +, = oraz +=**

Patrz przykłady. Zastosowanie w wyrażeniu podłańcucha wymusza konwersje pozostałych elementów na łańcuchy.

```
float v=3, w=2; String s;

 s="v/w wynosi" + v/w;
```
### **7. Rzutowanie**

 } }

```
import javax.swing.*; import java.util.*; 
public class Lab2_10 
 { 
public static void main(String[] args) 
\{
int i,j; String s; 
 s=JOptionPane.showInputDialog(null, 
 "Podaj pierwszy argument rzeczywisty"); i=Integer.parseInt(s); 
 s=JOptionPane.showInputDialog(null, 
 "Podaj drugi argument rzeczywisty");  j=Integer.parseInt(s); if (i == 0)
 s = "Nie mozna dzielic przez 0"; else //rzutowanie do wartośći rzeczywistej,  //aby podzielić z resztą
 s = "i/j wynosi" + i/(float)j;
```
 JOptionPane.showMessageDialog(null,s); System.exit(0);

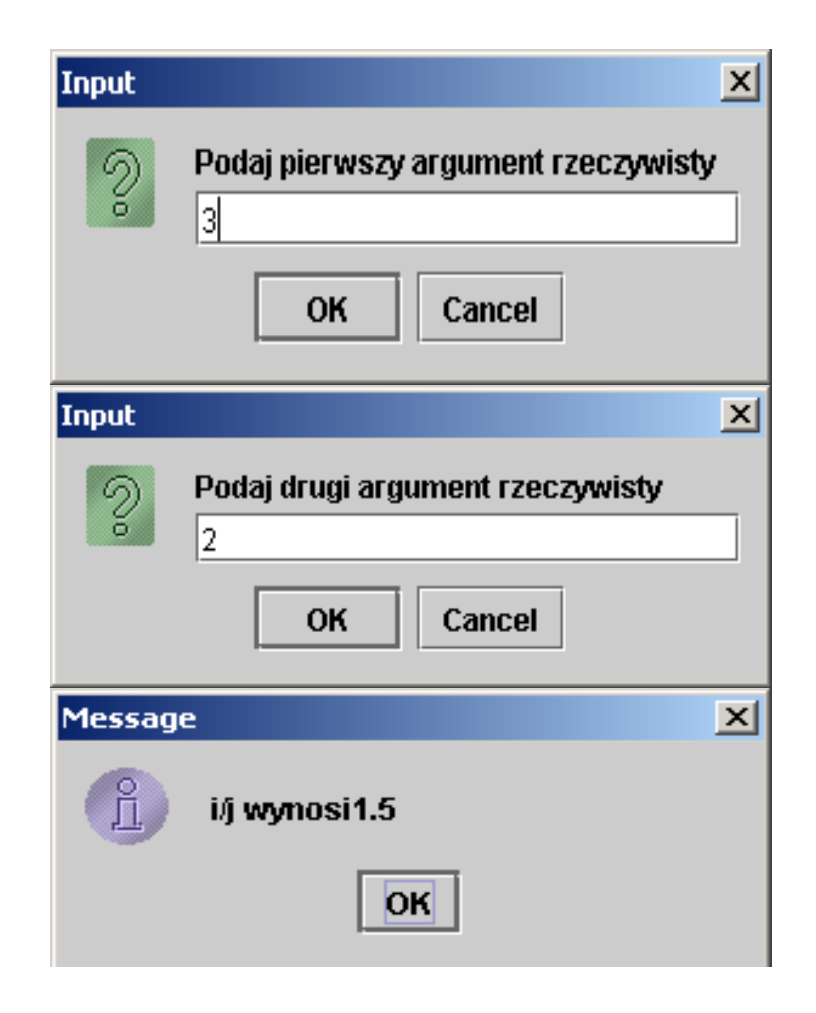

#### **8. Przepełnienie**

```
import javax.swing.*; import java.util.*; public class Lab2_11 
\{
public static void main(String[] args) 
 { int duzy = 0x7fffffff;
  int duzy = 0x7fffffff; // maksymalna wartość int
  int wiekszy = duzy * 2; String s = "duzy = " + duzy + "n";s += "wiekszy = " + wiekszy + "\n";

 JOptionPane.showMessageDialog(null,s);
```
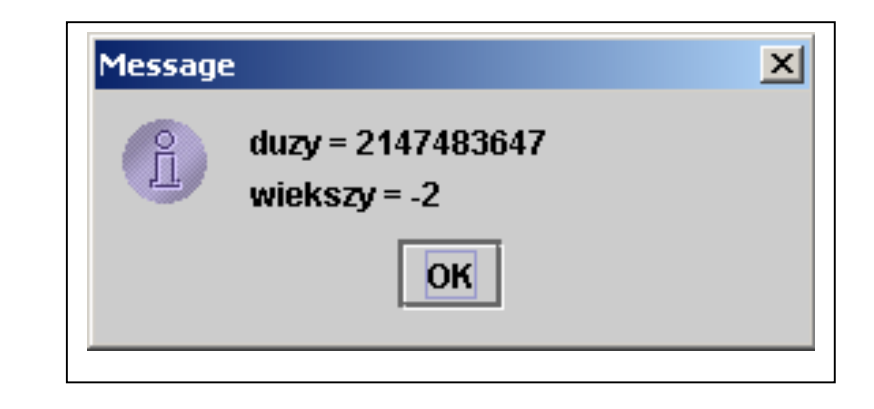

/\* Podczas kompilacji zgłaszany jest błąd przepełnienia dla liczb rzeczywistych

```
float wielki = 3.4E+38; // maksymalna wartość float
  System.out.println("wielki = " + wielki);
  int jeszcze wiekszy= wielki * 4;

 System.out.println (" jeszcze_wiekszy = " + jeszcze_wiekszy);  */  System.exit(0);  } }
```
## **9. Instrukcja switch**

 } }

```
public class Lab2_12 { 
 public static void main(String[] args) 
 { int i=1;  do //losowanie kodu ASCCI cyfry 
 { char c = (char)(Math.random() * 11 + '0'); System.out.print(c + ":");
   switch(c)  {case '0': i++; case '2': case '4': case '6': case '8':  System.out.println("parzyste"); break; case '1': case '3': case '5': case '7': case '9':  System.out.println(  "nieparzyste"); break; default: 
 System.out.println("to nie jest liczba");  } 
 }while (i!=3);
```
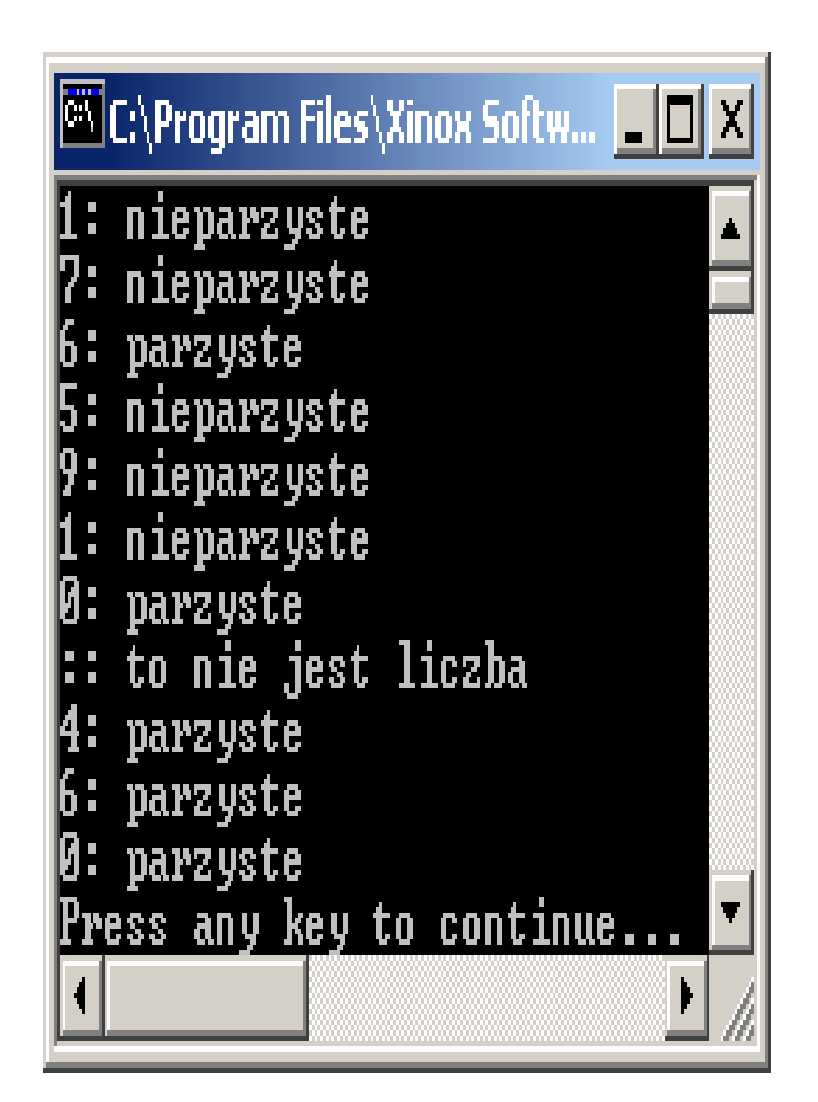

- **break** przerywa instrukcję **switch**.
- w przypadku braku **break** instrukcja przechodzi do następnego **case** po wybranym wcześniej bez słowa **break**.
- **default** jest wybierane, gdy wartość zmiennej c nie jest równa żadnej wartości przy **case**

Zofia Kruczkiewicz, Programowanie obiektowe - java, wykład 2 13